## **Ich kann keine Buchungen durchführen und Ausloggen ist nicht möglich! Was kann ich tun?**

In manchen Fällen kann es passieren, dass die Buchungsseite falsch oder nicht ausreichend (ungewohnte grafische Gestaltung der Oberfläche, fehlende Schaltflächen oder Icons zum Buchen und Ähnliches) dargestellt wird.

## Beispielbilder

*(Aus DSGVO-Gründen wurden alle Personendaten aus den Bildern gelöscht)*

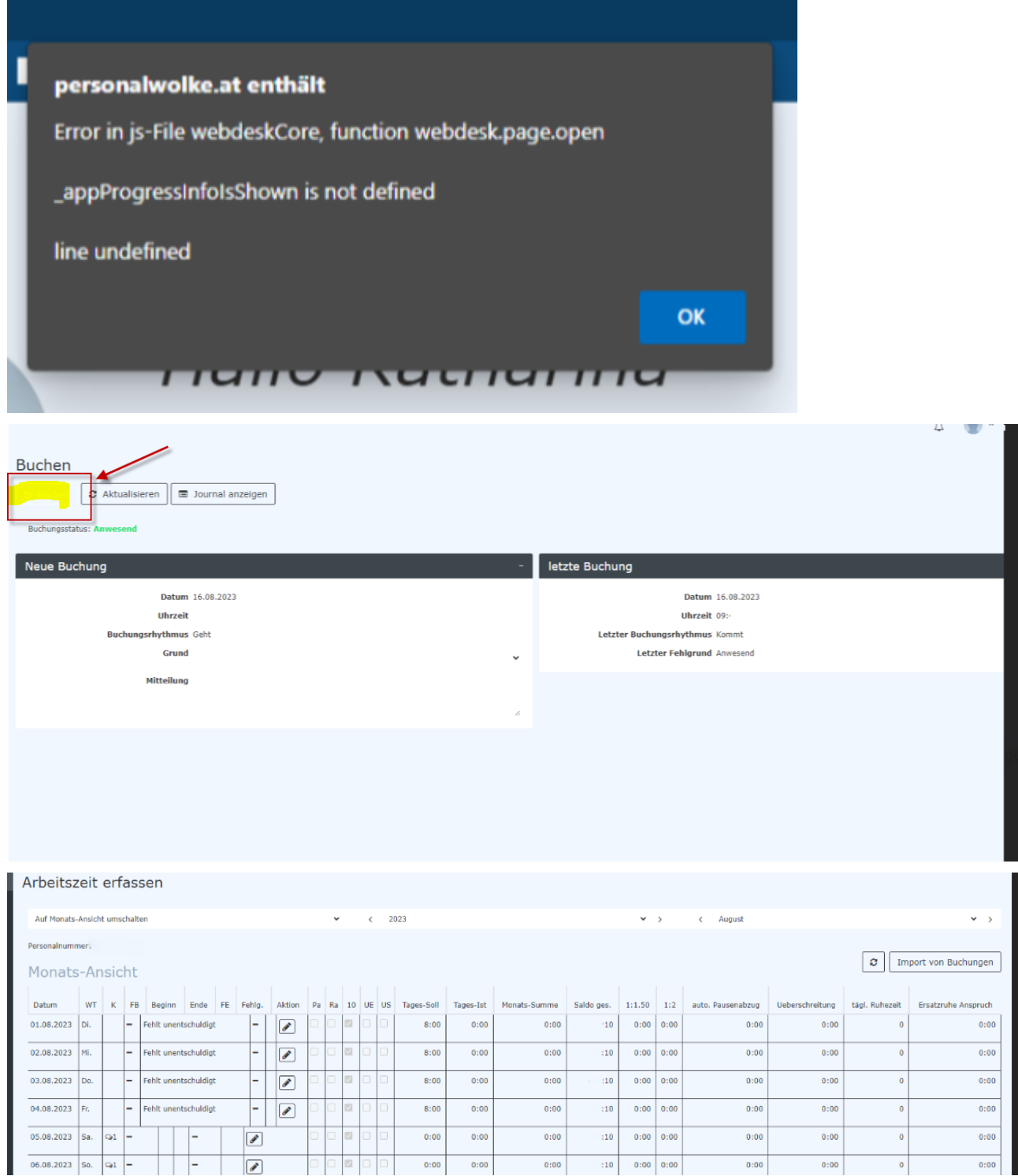

## Was kann man tun?

- Löschen Sie den Browser-Cache
- Schließen Sie den Browser
- Öffnen Sie die Personalwolke erneut
- Verwenden Sie zusätzlich zum Öffnen einen alternativen Browser